## **EmulationStation Command Line Arguments**

If you've come from another distribution such as RetroPie (or you've just been around for a long time) you might be familiar with [EmulationStation's command line arguments.](https://github.com/Aloshi/EmulationStation/tree/unstable#configuring) You'll notice there's no real way to implement these arguments with the version of EmulationStation included in Batocera, unless you're willing to re-compile the entirety of Batocera.

Well no more! As of **v32** Batocera now includes the ability to accept user-defined custom arguments for ES at launch. All you have to do is add the appropriate es. customargs=--mycommand key to /userdata/batocera.conf.

For example:

es.customargs=--screenoffset 50 100

You can view the current list of accepted arguments (Batocera's version of ES has a few more) by using the `emulationstation -help` command from terminal or [SSH.](https://wiki.batocera.org/access_the_batocera_via_ssh) Please keep in mind that most of these settings can be set within EmulationStation itself or are handled by Batocera automatically.

Below is the output of that command (correct as of v32).

```
[root@BATOCERA /userdata/system]# emulationstation --help
EmulationStation, a graphical front-end for ROM browsing.
Written by Alec "Aloshi" Lofquist.
Version 31, built Aug 28 2021 - 14:33:21
Command line arguments:
--resolution [width] [height] try and force a particular resolution
--gamelist-only skip automatic game search, only read from
gamelist.xml
--ignore-gamelist ignore the gamelist (useful for
troubleshooting)
--draw-framerate display the framerate
--no-exit don't show the exit option in the menu
--no-splash don't show the splash screen
--debug more logging, show console on Windows
--windowed not fullscreen, should be used with --
resolution
--vsync [1/on or 0/off] turn vsync on or off (default is on)
--max-vram [size] Max VRAM to use in Mb before swapping. 0 for
unlimited
--force-kid Force the UI mode to be Kid
--force-kiosk Force the UI mode to be Kiosk
--force-disable-filters Force the UI to ignore applied filters in
gamelist
--home [path] Directory to use as home path
--help, -h summon a sentient, angry tuba
--monitor [index] monitor index
```
More information available in README.md.

## **Exhaustive list of ES command line arguments**

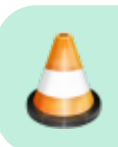

This is correct as of **v32**. May change over time.

This is in the order which they are processed internally. No documentation is available for using these arguments (you're on your own). Check [the main file in the source code](https://github.com/batocera-linux/batocera-emulationstation/blob/master/es-app/src/main.cpp) for the current commands.

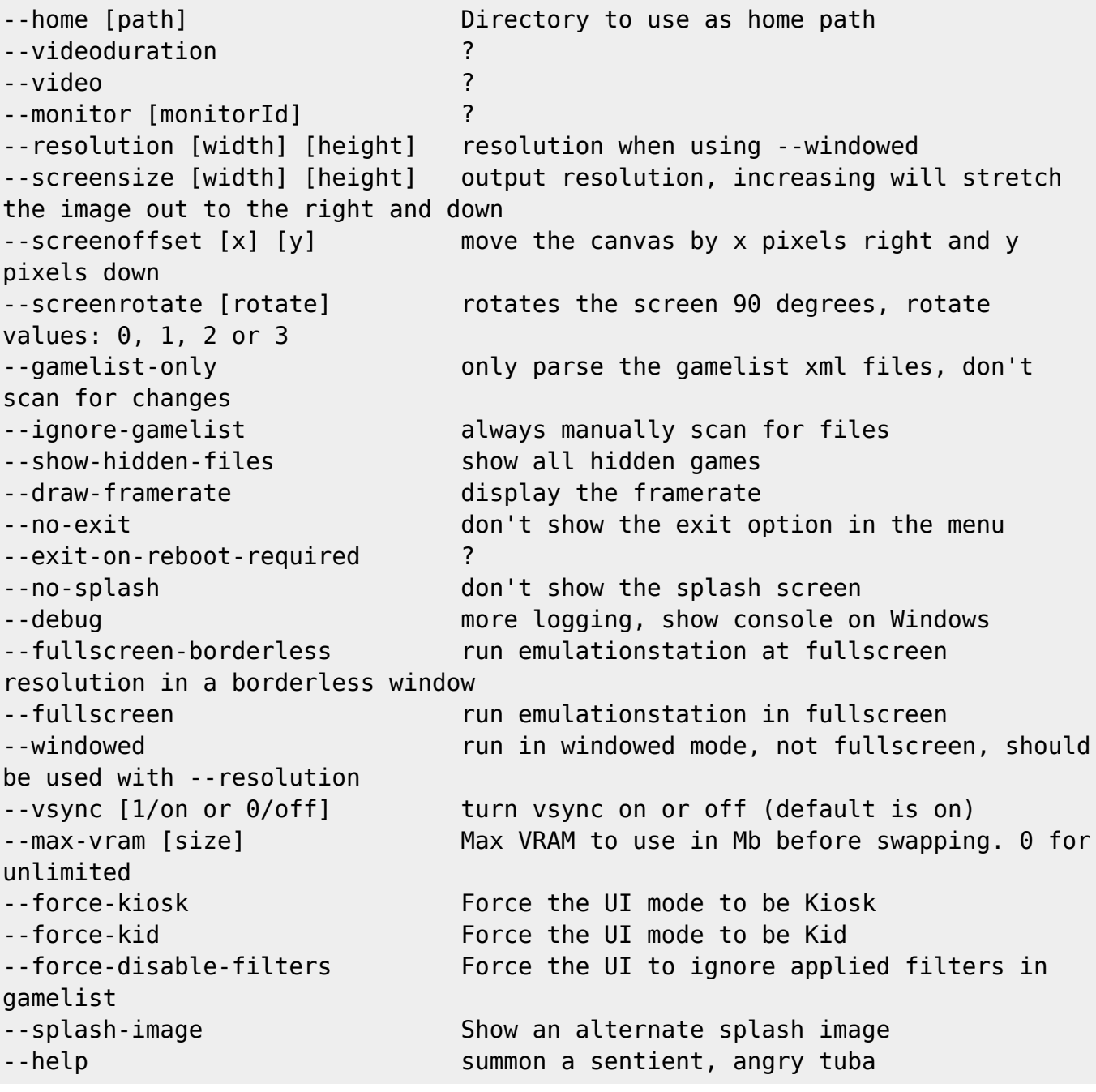

From: <https://wiki.batocera.org/>- **Batocera.linux - Wiki**

Permanent link: **[https://wiki.batocera.org/emulationstation:command\\_line\\_arguments](https://wiki.batocera.org/emulationstation:command_line_arguments)**

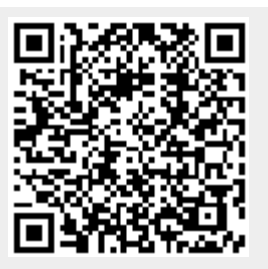

Last update: **2021/12/26 01:59**